## CONSULTER LES COPIES TEMOINS

Cliquer sur l'icône dédiée, copie ouverte.

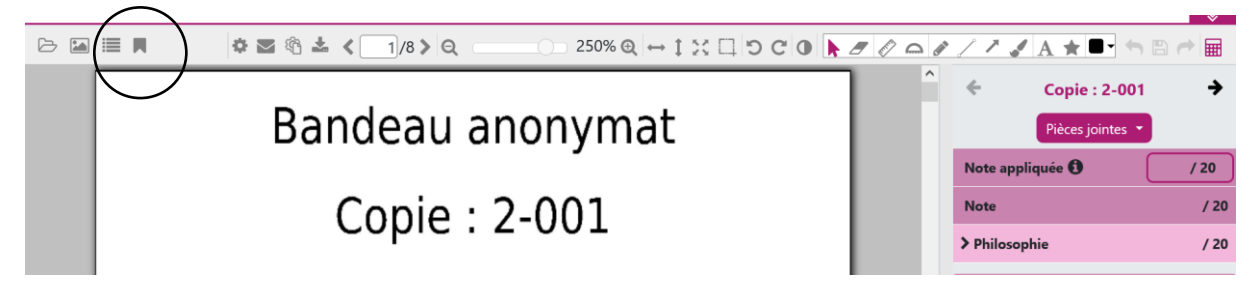

Le menu déroulant donne accès aux copies-test des réunions d'entente.

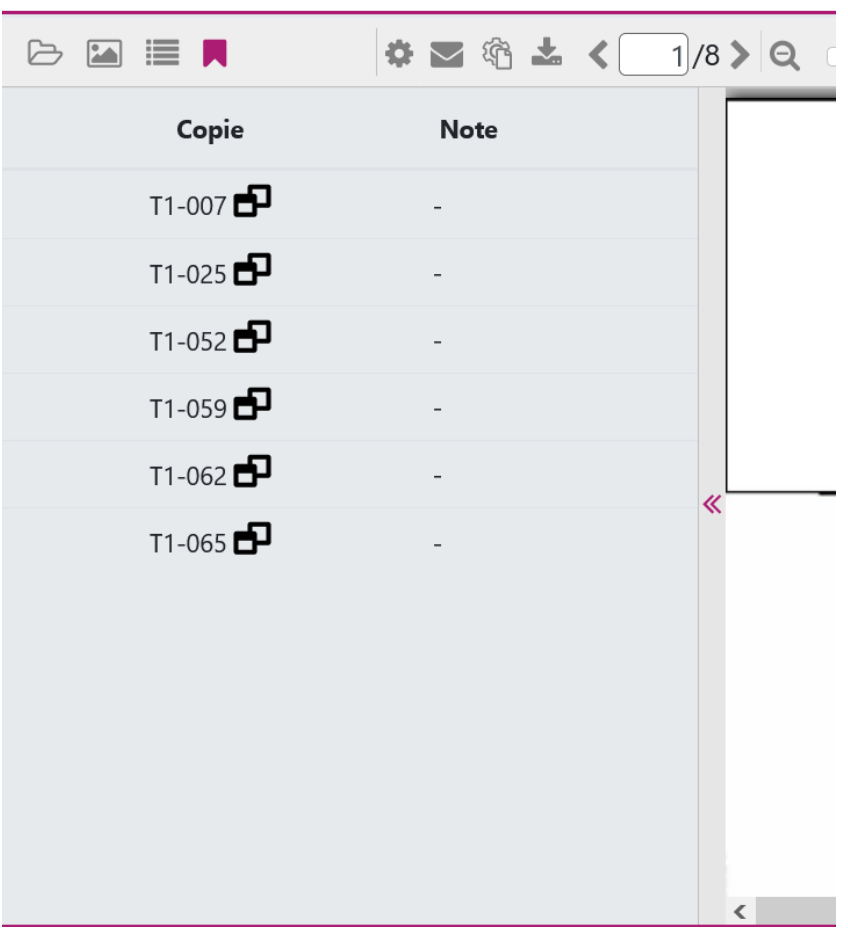

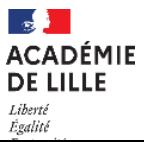